#### **Adobe Photoshop 2022 (Version 23.1) Crack With Serial Number Keygen For (LifeTime) X64**

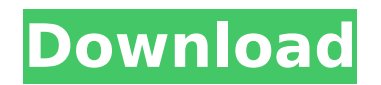

**Adobe Photoshop 2022 (Version 23.1) Crack (LifeTime) Activation Code [Mac/Win] [March-2022]**

# Understanding the Layers Panel The Layers panel is the main window to Photoshop. You can open and close it at will;

however, it also opens automatically when you perform a specific task, such as when you align, trim, copy, or paste an image. You can also use the Panels palette to access the Layers panel. Figure 2-1 shows the Layers panel, as well as a few of the layers it contains. They are listed in order of layer number (first layer is layer 0). You can see that the layers

aren't independent of one another. They are all set at the same level and of the same size, as they overlap. Figure 2-1: The Layers panel enables you to manipulate separate layers in isolation, selectively, and in any combination you choose. When you bring up the Layers panel, you see this view in the upperleft corner: \* \*\*Layer:\*\* Layers are the units of image editing

and manipulation. You can create them independently and use them in various ways. In the Layers panel, the default view is the Layer icon (the top-left) that allows you to access different layers. \* \*\*Layer List:\*\* The Layer List enables you to access all the layers you've created and

to select specific layers. \*

\*\*Arrange:\*\* This button changes the window view. Press the button to see each layer in a new window in the Layers panel, or click the window view (the preview window) to arrange the layers in a simple layered design, as shown in Figure 2-2. In this example, the layers are visible to the right of the document window. They're organized in a stack (see the next section). \* \*\*Rename:\*\* Renaming a layer means

changing its name, which in turn means changing how it appears in other contexts. You change a layer's name by clicking it and typing a new name or pressing Enter. \* \*\*Display:\*\*

**Adobe Photoshop 2022 (Version 23.1) Crack+ (2022)**

Adobe Creative Cloud is a suite of cloud-based desktop and mobile apps. It works together to

make your workflow smooth. With the latest version of Photoshop, your creativity will be improved with the Adobe Creative Suite. Adobe Photoshop is the most popular high-quality image editing software for both professionals and hobbyists. It can also work on websites and videos. It is the tool you should use to make your images look incredible. It has a simple

interface that makes it easy to use. Adobe Photoshop is the best tool to edit images and to make them look perfect. With this software, you can perform different tasks to improve your images. Adobe Photoshop is the best image editing tool for professionals. It allows you to quickly create different kinds of designs in a fun and easy way. In this article, we are going to

show you some best settings for Photoshop that will enhance your images. 1- Create new adjustment layer Use the New Adjustment Layer option to create a new layer. It will add a layer to your image. You can use it to split the image into different sections. Then, you can edit the different parts of your images separately. 2- Select a background color You can also

change the background color of the image. Select a new background color by clicking on a color square or a color wheel. 3- Select the brush size and type In Photoshop, you can set the brush size and type. There are more than five brush sizes for the different types of brushes. Try the brush size that works best for your images. Select the type of brushes, like the airbrush

and standard brushes, to make adjustments to the colors, shadows, and the fine details of your images. 4- Adjust your Shadows Increase or decrease the lights and shadows by holding the Shift key. In the default setting, your shadows appear at some areas of the image. To adjust the highlights and shadows, click on the Eyedropper tool to reveal the

details of the highlights or shadows in the selected area. You can also use the layer masks to adjust the shadows and highlights. 5- Increase the size of the image The default size of the image is 513,291,776 pixels or 391.31MB. You can adjust the size of the image by double clicking on any border of the image. With this option, you can also create new images with

## a larger or smaller size to 388ed7b0c7

MONDAY, March 3 (HealthDay News) -- A new survey, reported in the March issue of the Journal of the American Academy of Dermatology, suggests that currently available devices for treating acne are unsuccessful at keeping adults' skin clear of the bacteria that cause acne. "There are a lot of devices on

the market aimed at eradicating acne, but very few seem to help maintain clear skin and improve acne inflammation after treatment has ended," said study lead author Kimberly Sang, a research associate with the U.S. National Institute of Arthritis and Musculoskeletal and Skin Diseases. The study included 158 patients in Birmingham, Ala., whose overall

level of acne severity was rated as "severe," "moderate" or "mild." The study also included 79 patients who used a sphygmomanometer pressure gauge to measure blood pressure, a procedure known as a phlebotomy, or blood draw, on the back of the forearm for five minutes. After measuring blood pressure, all patients had five treatments of one of three

available devices: a laser device (355-nanometer wavelength, 25 percent output, 10 pulses per millisecond), a radiofrequency device (590-nanometer wavelength, 4 percent output, 1,100 pulses per second) or a combination therapy device (355-nanometer wavelength, 25 percent output, 10 pulses per millisecond). All treatments were administered once daily, for a

total of five treatments. A control group was assigned to receive no treatment and had biopsy samples taken from their backs at the end of the trial. Skin biopsy samples taken at the end of the trial showed that the three devices were equally effective at reducing acne, but the laser and radiofrequency devices increased immune cell activity. The combination device

improved immune cell activity at the start of the trial, but not by the end. Sang said that the combination device seemed to work best because the concentration of the laser treatment was higher and the radiofrequency treatment was stronger. However, she said that patients' skin responded differently to the different treatments. "While patients did

have cleared skin at the conclusion of the trial, we found that after the treatment process was stopped, acne lesions were recrudescent in many patients," Sang said. "Further, some patients had more severe acne, but their acne was not worsening. However, these patients ended up with darker skin and clearly scarred by the time the trial ended." Because

### current acne devices are not

**What's New In?**

SWITCHBOARD AT BRIDGETOWN Just a few weeks ago I was riding in Grand Cayman with some colleagues. We stopped at the Port to watch a cargo ship go past. As we stood there admiring the setting, there was a plane overhead landing right in front of

us. When the plane was fully on the ground and about to taxi away we saw this amazing bright yellow airplane. I thought to myself I've never seen a yellow airplane at the Port. The next day we had some time to kill, so we took the opportunity to go into town and take a look around at the Port. It was really interesting and the best part was that on the way back we

stopped at the docks to talk to the dock workers. One of them happened to be a part of the SWITCHBOARD AT BRIDGETOWNproject. We asked him where the boxes of switches were, that they had on the plane last week. He pointed out that some of them were in the middle of the boat that was unloading the cargo. The box of switches would arrive at the dock in a few

weeks. I've been working on this project for over a year now. In April 2012 SWITCHBOARD AT BRIDGETOWN began as a "Call for Artists" in Bridgetown, St. Lucia. The public art project invited all types of artists to submit their work for the installation of "redesigned electrical panels" on the outside of the dock. We did some really cool things like learning about

the electrical system and transforming it into art. We also were able to allow people to access some of the cargo being unload with a control panel. Lastly, the biggest thing we did was let the public take a look at the pile of switches and sensors they purchased when we set it up a few years ago. After all this time people are still coming up to the panels with questions

about how they work. On October 6th, when the cargo ship came in, I was there to direct the dock workers and oversee the unloading of the cargo. They opened the cargo doors and called me down to look at the switches that had come from Atlanta on a truck. There were about 100 of them. They had brought in 26 people and two trucks to unload the box from Atlanta. The custom boxes were made out of Styrofoam. It's a light box like the one you see at the top of the page, however the

Minimum: OS: 64-bit Windows 7, 8, or 10 (Win7 and 8 are supported) 64-bit Windows 7, 8, or 10 (Win7 and 8 are supported) Processor: 2 GHz 2 GHz Memory: 2 GB 2 GB Graphics: AMD Radeon HD 7700 or NVIDIA GeForce GTX 650 or higher AMD Radeon HD 7700 or NVIDIA GeForce GTX 650 or

# higher DirectX: 11 Recommended: OS: 64-bit Windows 7 or 8 64-bit Windows 7 or 8 Processor

## Related links:

<https://forallequal.com/adobe-photoshop-2022-version-23-4-1-download-2022-latest/>

<https://www.cakeresume.com/portfolios/5db8b5>

[https://pascanastudio.com/adobe-photoshop-cc-2015-crack-keygen-with-serial-number-registration-code-for](https://pascanastudio.com/adobe-photoshop-cc-2015-crack-keygen-with-serial-number-registration-code-for-windows/)[windows/](https://pascanastudio.com/adobe-photoshop-cc-2015-crack-keygen-with-serial-number-registration-code-for-windows/)

<https://www.cakeresume.com/portfolios/259466>

<https://www.batiksukses.com/adobe-photoshop-cc-2015-activation-lifetime-activation-code-free-download-for-pc/> [https://nailpersona.com/wp-content/uploads/2022/07/adobe\\_photoshop\\_2021\\_version\\_2211.pdf](https://nailpersona.com/wp-content/uploads/2022/07/adobe_photoshop_2021_version_2211.pdf) <https://www.rsm.global/turkey/tr/system/files/webform/lynchr12.pdf>

<https://trello.com/c/n467tSBS/100-photoshop-cc-2015-version-18-free-registration-code-download-2022>

<https://www.mypolithink.com/advert/adobe-photoshop-2021-version-22-4-3-x64/>

[https://www.sdssocial.world/upload/files/2022/07/Q25OSawiSrVncJGdNUpk\\_05\\_d1394c87a62d535b873331ee02c5ac](https://www.sdssocial.world/upload/files/2022/07/Q25OSawiSrVncJGdNUpk_05_d1394c87a62d535b873331ee02c5ac99_file.pdf) [99\\_file.pdf](https://www.sdssocial.world/upload/files/2022/07/Q25OSawiSrVncJGdNUpk_05_d1394c87a62d535b873331ee02c5ac99_file.pdf)

<https://globaltechla.com/adobe-photoshop-cs4-crack-full-version-with-key-free-download-2022-new/> [https://serverug.ru/ремонт-и-строительство/photoshop-2022-version-23-0-2-crack-mega-pc-windows](https://serverug.ru/ремонт-и-строительство/photoshop-2022-version-23-0-2-crack-mega-pc-windows-updated-2022/)[updated-2022/](https://serverug.ru/ремонт-и-строительство/photoshop-2022-version-23-0-2-crack-mega-pc-windows-updated-2022/)

<http://oag.uz/?p=28523>

<https://www.agisante.com/sites/default/files/webform/photoshop-2021-version-224.pdf> <http://www.titanmachine.com/sites/default/files/webform/Adobe-Photoshop-2021-Version-225.pdf> <https://orbeeari.com/photoshop-cc-2015-version-16-3264bit/>

<http://awaazsachki.com/?p=42287>

<http://fricknoldguys.com/photoshop-2022-version-23-0-serial-number-free-registration-code-win-mac/>

[https://sarahebott.org/wp-content/uploads/2022/07/Photoshop\\_CC\\_2019\\_version\\_20.pdf](https://sarahebott.org/wp-content/uploads/2022/07/Photoshop_CC_2019_version_20.pdf)

[https://toxtronyx.com/wp-content/uploads/2022/07/Photoshop\\_2020\\_version\\_21.pdf](https://toxtronyx.com/wp-content/uploads/2022/07/Photoshop_2020_version_21.pdf)

[https://www.sdssocial.world/upload/files/2022/07/FWimOVqDh9bKUq6CsnBo\\_05\\_d1394c87a62d535b873331ee02c5](https://www.sdssocial.world/upload/files/2022/07/FWimOVqDh9bKUq6CsnBo_05_d1394c87a62d535b873331ee02c5ac99_file.pdf) [ac99\\_file.pdf](https://www.sdssocial.world/upload/files/2022/07/FWimOVqDh9bKUq6CsnBo_05_d1394c87a62d535b873331ee02c5ac99_file.pdf)

<https://ibipti.com/photoshop-2022-crack-exe-file-with-license-key-2022/>

[https://americap2.nyc3.digitaloceanspaces.com/upload/files/2022/07/bkiHdZobUL5ubpK9QOJX\\_05\\_8182b3e8c80a7c](https://americap2.nyc3.digitaloceanspaces.com/upload/files/2022/07/bkiHdZobUL5ubpK9QOJX_05_8182b3e8c80a7c303f9cbcfaa749c4ba_file.pdf) [303f9cbcfaa749c4ba\\_file.pdf](https://americap2.nyc3.digitaloceanspaces.com/upload/files/2022/07/bkiHdZobUL5ubpK9QOJX_05_8182b3e8c80a7c303f9cbcfaa749c4ba_file.pdf)

<https://www.faraggroup.com/sites/default/files/webform/natemm578.pdf>

[https://herohand.co/wp-content/uploads/2022/07/Adobe\\_Photoshop\\_2020.pdf](https://herohand.co/wp-content/uploads/2022/07/Adobe_Photoshop_2020.pdf)

<http://richard-wagner-werkstatt.com/?p=69874>

<http://fcscollections.com/sites/default/files/webform/application/alejari369.pdf>

<https://smartsizebuildings.com/advert/adobe-photoshop-2021-torrent-download-for-pc/>

<https://old.post.lt/en/system/files/webform/kealpaxt187.pdf>

[https://wakelet.com/wake/y\\_ab7b6DIqGvZL0JLUcJs](https://wakelet.com/wake/y_ab7b6DIqGvZL0JLUcJs)